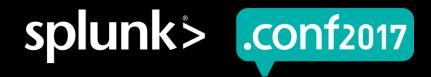

## Getting Metrics In

Splunking Metrics – The Right Way

Michael Porath, Product Management

September 2017 | Washington, DC

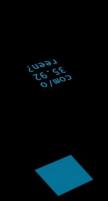

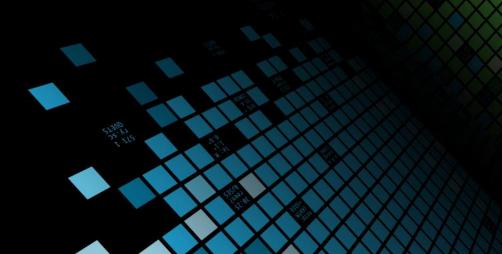

## Forward-Looking Statements

During the course of this presentation, we may make forward-looking statements regarding future events or the expected performance of the company. We caution you that such statements reflect our current expectations and estimates based on factors currently known to us and that actual events or results could differ materially. For important factors that may cause actual results to differ from those contained in our forward-looking statements, please review our filings with the SEC.

The forward-looking statements made in this presentation are being made as of the time and date of its live presentation. If reviewed after its live presentation, this presentation may not contain current or accurate information. We do not assume any obligation to update any forward looking statements we may make. In addition, any information about our roadmap outlines our general product direction and is subject to change at any time without notice. It is for informational purposes only and shall not be incorporated into any contract or other commitment. Splunk undertakes no obligation either to develop the features or functionality described or to include any such feature or functionality in a future release.

Splunk, Splunk>, Listen to Your Data, The Engine for Machine Data, Splunk Cloud, Splunk Light and SPL are trademarks and registered trademarks of Splunk Inc. in the United States and other countries. All other brand names, product names, or trademarks belong to their respective owners. © 2017 Splunk Inc. All rights reserved.

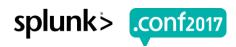

## Why Metrics?

... when you already use logs?

#### Metrics (e.g. Logs)

- Unstructured data
- Needle in the haystack
- Can tell you all about the "why"
- Answers questions you might not even have yet
- Very versatile

# The second second secon

#### Metrics

- Structured Data
- Best way to observe a process or device
- Easy way to do monitoring
- You know what you want to measure
- e.g. performance, CPU, Number of users, memory used, network latency, disk usage

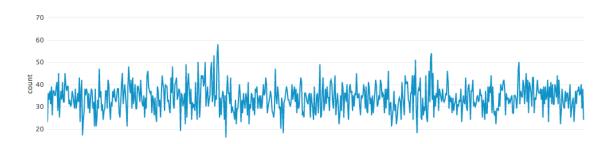

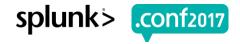

## Terminology - What is a Measurement?

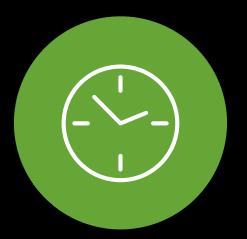

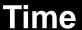

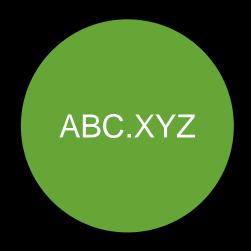

**Metric Name** 

system.cpu.idle

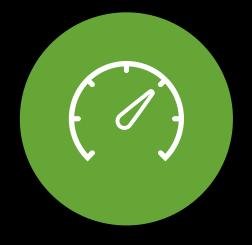

#### Measure

numeric data point, different types such as count, gauge, timing, sample, etc

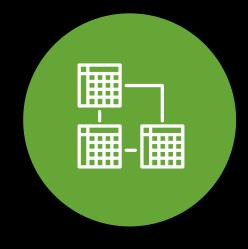

#### **Dimensions**

Host (10.1.1.100,
web01.splunk.com)

Region (e.g., us-east-1, uswest-1, us-west-2, us-central1)

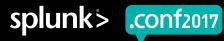

# "Splunk provides one platform to analyze and investigate across both events and metrics"

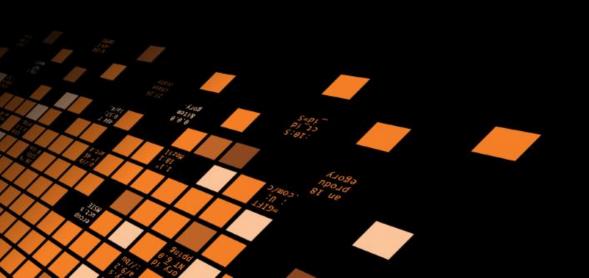

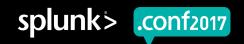

## "What's Old is New Again"

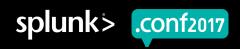

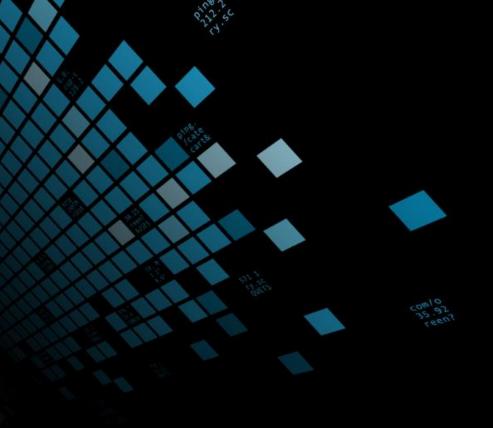

### **Metrics – Status Quo**

Here: Windows Perfmon

- ▶ 06/29/2017 16:45:15.170 collection="Available Memory" object=Memory counter="Pages/sec" Value=264
  - host=10.0.8.156
- ▶ 06/29/2017 16:47:47.170 collection="MSExchangeIS\_Mailbox" object="MSExchangeIS Mailbox" counter="Messages Submitted/sec" instance=" Total" Value=185.3656
  - host=10.0.8.156

#### Timestamp

Metric Name
Measurement Value
Dimensions

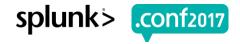

### **Metrics – Status Quo**

Here: AWS Cloudwatch Metrics

**Timestamp** 

Metric Name
Measurement Value
Dimensions

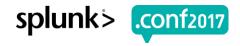

## **Metrics – The New Way**

Ingest metrics natively

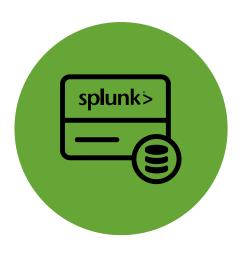

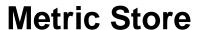

Ability to ingest and store metric measurements at scale

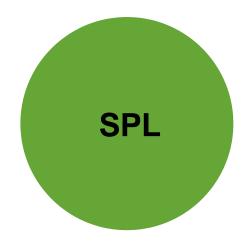

mstats

tstats equivalent to query time series from metrics indexes

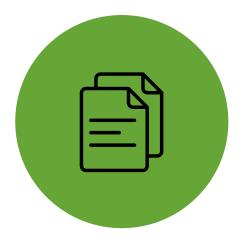

**Metrics Catalog** 

REST APIs to query lists of ingested metrics and dimensions

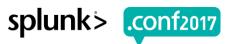

## **Metrics – The New Way**

#### Structure of a metrics index

| Field                      | Required | Description                                                                                 | Example               |
|----------------------------|----------|---------------------------------------------------------------------------------------------|-----------------------|
| metric_name                | •        | The metric name.                                                                            | os.cpu.user           |
| _time                      | •        | The timestamp of the metric in UNIX time notation.                                          |                       |
| _value                     | •        | The numeric value of the metric.                                                            | 42.12345              |
| <dim0><dimn></dimn></dim0> |          | An arbitrary number of dimensions.                                                          | e.g.<br>ip=10.2.1.166 |
| metric_type                | •        | Currently only gauge "g" is supported                                                       |                       |
| _dims                      | •        | Dimension names. Dimensions indicate how metrics are split. Internal, should not be changed |                       |
| host                       | •        | The origin host.                                                                            |                       |
| index                      | •        | The metrics index name.                                                                     |                       |
| sourcetype                 | •        | The data structure of the metric.                                                           |                       |
| source                     |          | The source of the metrics data.                                                             |                       |

## **Getting Data In**

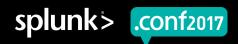

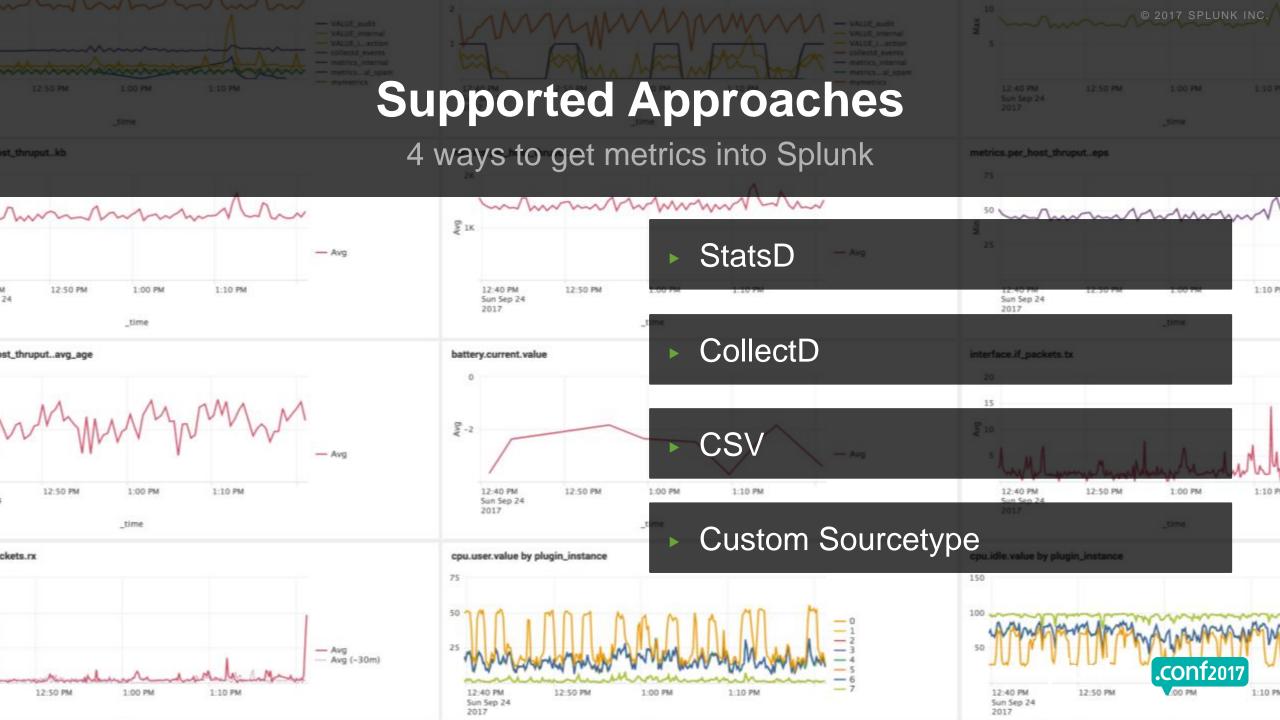

## **Quick Overview StatsD / collectd**

#### **StatsD**

- StatsD is a network daemon that runs on the Node.js platform
- Primarily used to measure performance of application code
- Introduces statsd line metric protocol, often sent to UDP/TCP

#### collectd

- collectd is an open source daemon that collects performance metrics from a variety of sources.
- Primarily used to measure infrastructure level performance (e.g. CPU, memory, disk, network etc)
- Can send data to various endpoint, e.g. HTTP(S)

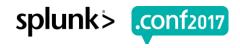

### **StatsD**

#### **Example Use Case**

- ► E.g. Instrumenting application code to track performance
- StatsD client libraries available in many programming languages
- "Fire and forget" via UDP

#### **Traditional setup with StatsD**

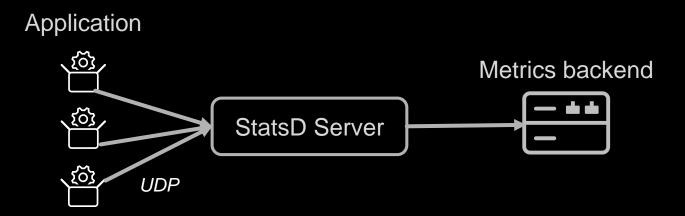

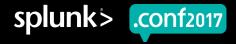

## **StatsD**

#### **Example Use Case**

- ► E.g. Instrumenting application code to track performance
- StatsD client libraries available in many programming languages
- "Fire and forget" via UDP

#### **StatsD with Splunk**

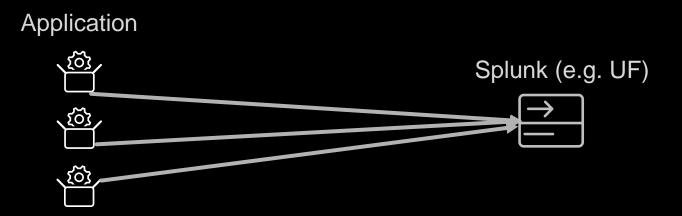

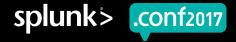

## StatsD Protocol: Supported Variants

StatsD sourcetype supports 3 different formats

- 1. StatsD line metric protocol:
  - metric.name:value|type
  - **Example** performance.os.disk:1099511627776|g
- 2. StatsD support with Dimensions (Adjusted metric protocol)
  - metric.name:value|type|#dim1:valuex,dim2:valuey
  - Example

```
performance.os.disk:1099511627776|g|#region:us-west-1,datacenter:us-west-1a,rack:63,os:Ubuntu16.10,arch:x64,team:LON,service:6, service version:0,service environment:test,path:/dev/sda1,fstype:ext3
```

- 3. StatsD support with dimensions encoded in metric name (next slide)
  - Example

```
10.0.1.43.prod.performance.os.disk:1099511627776|g
```

IP Environment

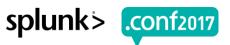

## StatsD dimension extraction from metric name

- Index time field extraction using Regular Expressions
- Benefits of dimension extraction
  - Optimized search efficiency
  - Schematized structure standardizes interaction with dimensions

## StatsD dimension extraction from metric name

#### Example

- prd.sea001.performance.os.disk:1099511627776|g
- dev.sea002.performance.os.disk:99511627234|g
- perf.sea003.performance.os.disk:1299511628956|g

#### Desired Output

- metric\_name=performance.os.disk
- value=1099511627776/99511627234/1299511628956
- metric\_type=g

#### Dimension(s) extracted

- env=prd/dev/perf
- host=sea001/sea002/sea003

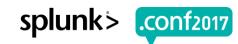

## StatsD Dimension extraction (cont'd)

► E.g. mem.percent.used.10.2.3.4.windows:33|g

```
# props.conf

[my_custom_metrics_sourcetype]

METRIC_PROTOCOL = statsd
STATSD-DIM-TRANSFORMS = <statsd_dim_stanza_name1>,<statsd_dim_stanza_name2>
```

```
# transforms.conf

[statsd-dims:my_custom_metrics_sourcetype]

REGEX = (?<ipv4>\d{1,3}.\d{1,3}.\d{1,3})\.(?<os>\w+): REMOVE_DIMS_FROM_METRIC_NAME = true
```

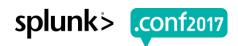

## GDI Deployment Options: StatsD UDP/TCP Input

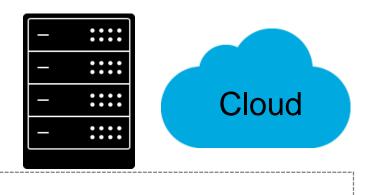

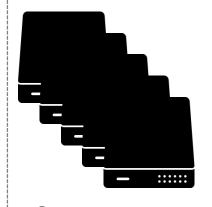

Server Farm

UDP/TCP

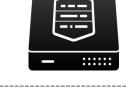

#### Not recommended at scale!

- Packet loss with UDP
- UDP doesn't provide scalability

Splunk Indexing Tier with StatsD source type

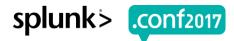

## GDI Deployment Options: StatsD UDP/TCP Input

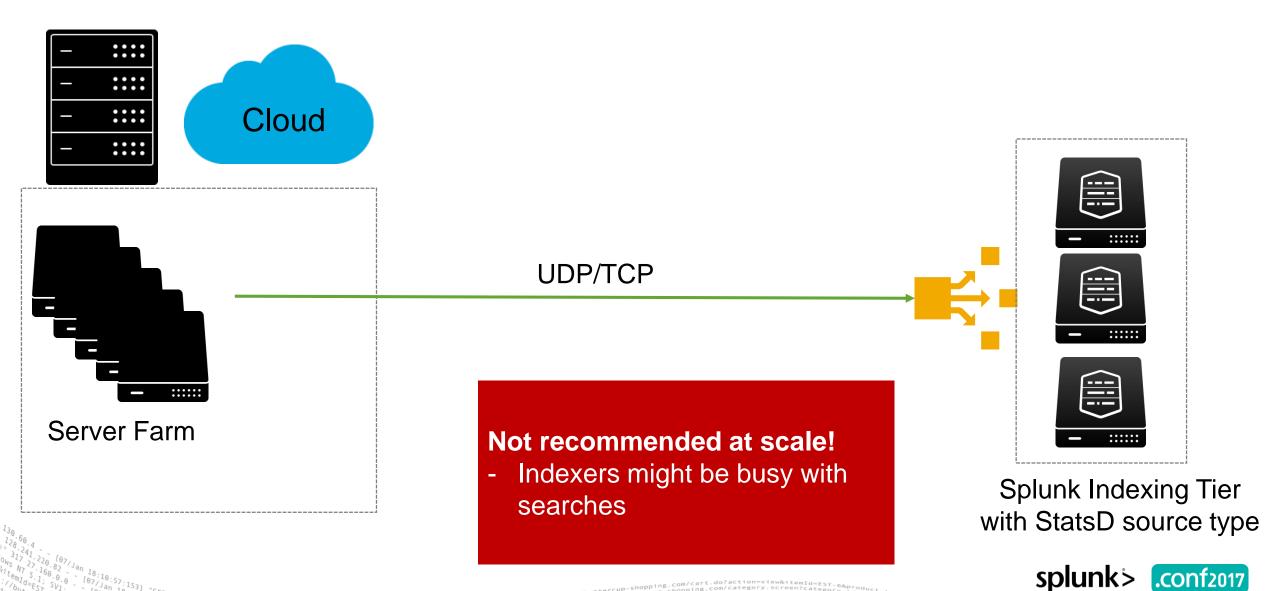

## **GDI Deployment Options: StatsD UDP Input**

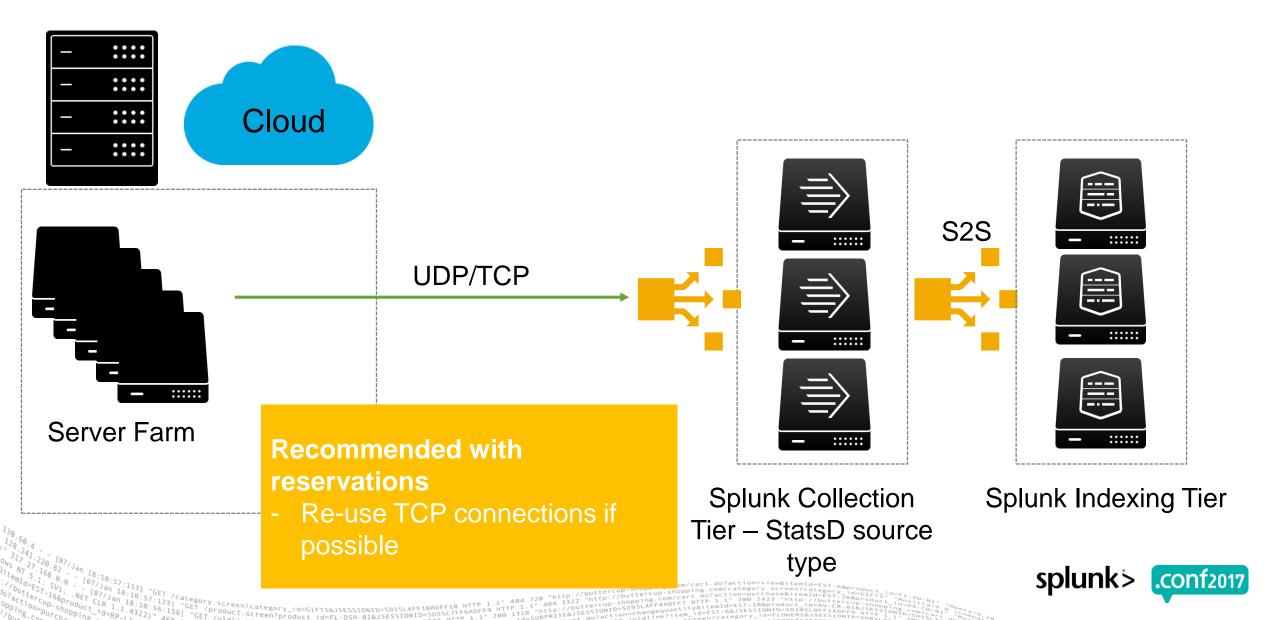

## **GDI Deployment Options: UF S2S**

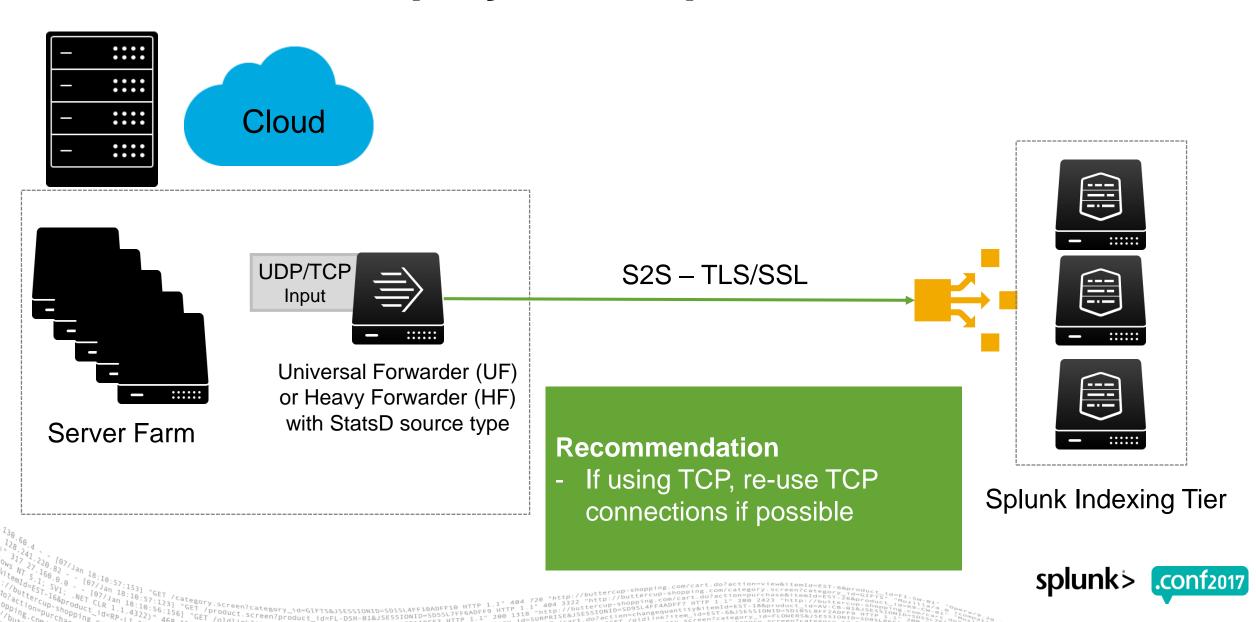

## **GDI Deployment Options: StatsD Daemons**

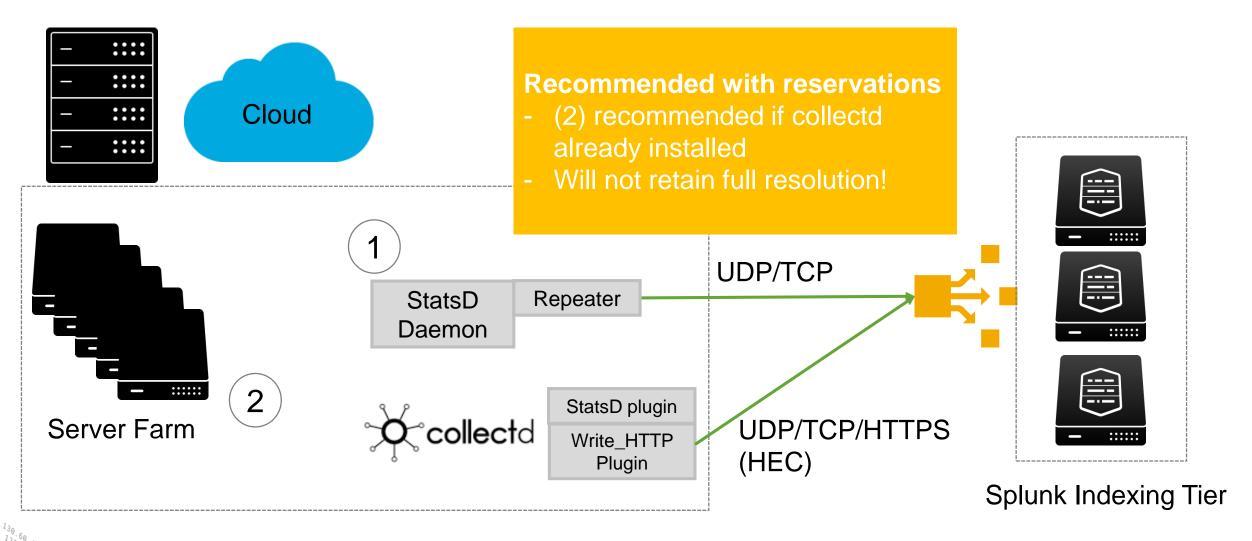

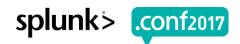

#### collectd

- E.g. Tracking infrastructure performance (CPU, Memory, Network, Disk etc)
- ~100 frontend plugins
- Send to HEC via write\_http plugin
- https://collectd.org

#### **Example Frontend Plugins**

CPU

Network

Df

Protocols

Disk

Swap

Interface

Tcpconns

Load

Thermal

Memory

Uptime

#### Relevant Backend Plugins

write\_http

## GDI: collectd write\_http plugin

Sample write\_http event

```
"values":[98.93638411944],
"dstypes":["derive"],
"dsnames":["value"],
"time":1474401106.556,
"interval":10.000,
 "host":"C5819124-66AE-4B28-8E13-
914C3961E46C".
 "plugin":"cpu",
"plugin_instance":"0",
"type":"cpu",
"type instance":"idle"
```

#### Sample Result

- metric\_name = cpu.idle.value
- \_value = 98.93638411944
- plugin\_instance = 0 (=CPU core # 0)

plugin\_instance is currently the only dimension extracted in addition to the default available dimensions host, source, sourcetype, index

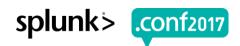

## **GDI Deployment Options: collectd & HEC**

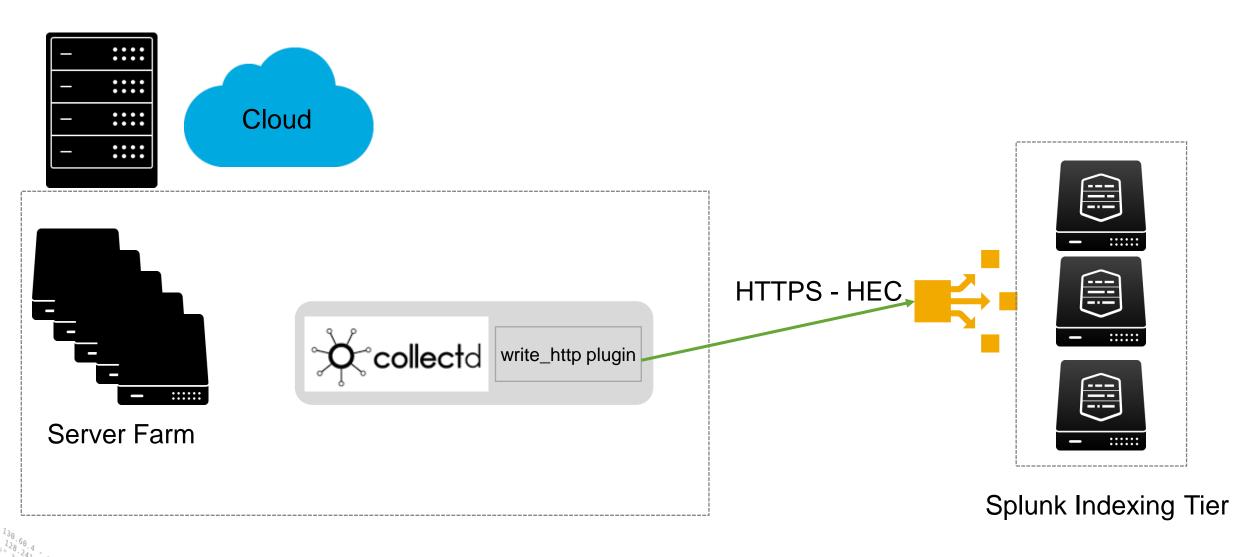

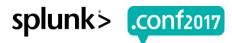

## Demo

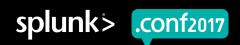

## Metric Extraction from Arbitrary Log File

Props / Transforms

- Legacy Systems and existing log files might contain valuable metrics
- Other fields are interpreted as dimensions
- Extracted metric must conform to the metrics index schema (\_value, \_time, metric\_name)
- Can only extract a single metric from an event
- Via props.conf / transforms.conf

- Examples:
  - Graphite plaintext protocol
  - InfluxData line protocol

## **Define your Own Props/Transforms**

E.g. Support for other line metric protocols

#### Graphite plaintext protocol

- format: <metric path> <metric value> <metric timestamp>
- Sample Measurement: 510fcbb8f755.sda2.diskio.read\_time 250 1487747370

#### InfluxData line protocol

- Format: <measurement>,<tag\_set> <field\_set> <timestamp>
  - tag\_set can be used as dimensions
  - measurement/field set can be parsed into metric\_name
  - Sample Measurement:

```
system,host=510fcbb8f755
load1=0.35,load15=0.19,load5=0.21,n_cpus=4i,n_users=0i
148774676000000000
```

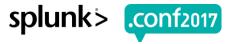

## props.conf / transforms.conf

Example: Graphite plaintext protocol

props.conf

```
[graphite plaintext]
TIME PREFIX = \s(\d{0,10})$
NO BINARY CHECK = true
SHOULD LINEMERGE = false
category = Metrics
pulldown type = 1
TRANSFORMS-graphite-host =
graphite host
TRANSFORMS-graphite-metricname =
graphite metric name
TRANSFORMS-graphite-metricvalue =
graphite metric value
```

#### transforms.conf

```
[graphite host]
REGEX = ^(\S[^{\cdot}] +)
FORMAT = host::$1
DEST KEY = MetaData:Host
[graphite metric name]
REGEX = \ \ (\ S+)
FORMAT = metric name::$1
WRITE META = true
[graphite metric value]
REGEX = \w+\s+(\d+.?\d+)
FORMAT = value::$1
WRITE META = true
```

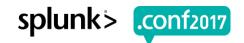

## Ingesting metrics as CSV

- Metrics can be ingested via CSV file
- Using the native metrics\_csv sourcetype
- \_value, metric\_timestamp, metric\_name are mandatory fields
- Every other field will be interpreted as a dimension

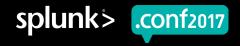

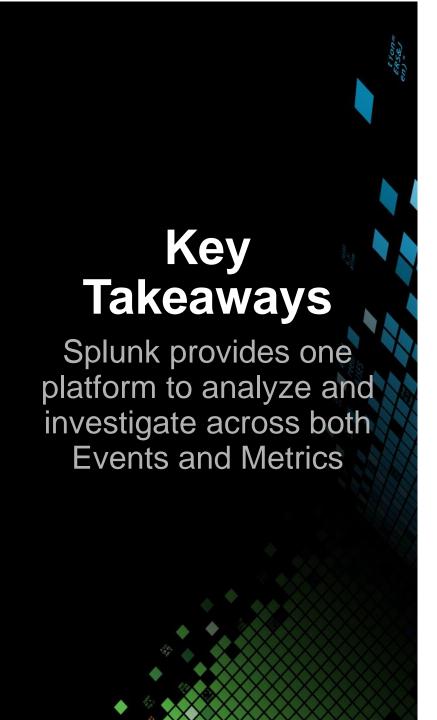

- 1. Splunk natively supports metrics at scale
- 2. Supports widely used open source metrics frameworks (collectd, StatsD)
- 3. Existing deployments are often already set up to ingest metrics (e.g. via props/transforms)

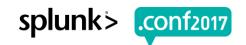

## **Sneak Preview**

#### Prototype of Metrics Analysis UI

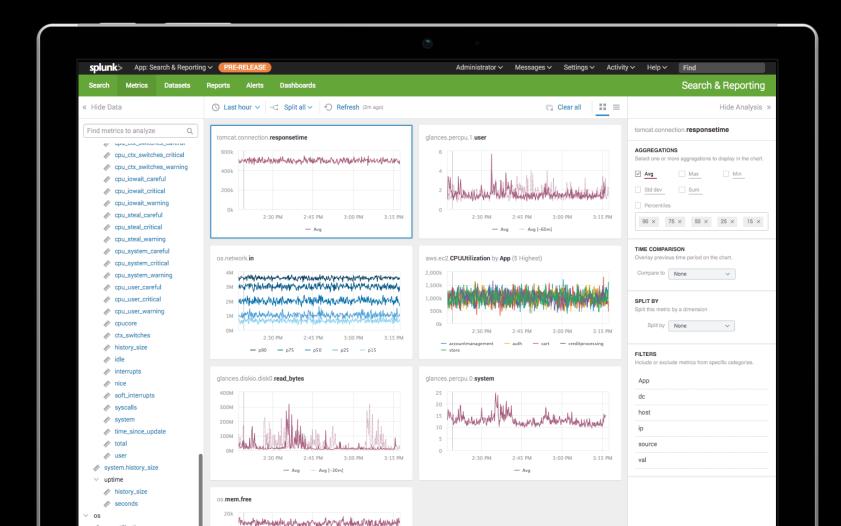

- Query logs and metrics in the same environment
- New user interface to quickly visualize, aggregate, and analyze any indexed metric
- Support for multiple dimensions allows easy grouping and filtering
- See us at Splunk Labs!

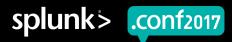

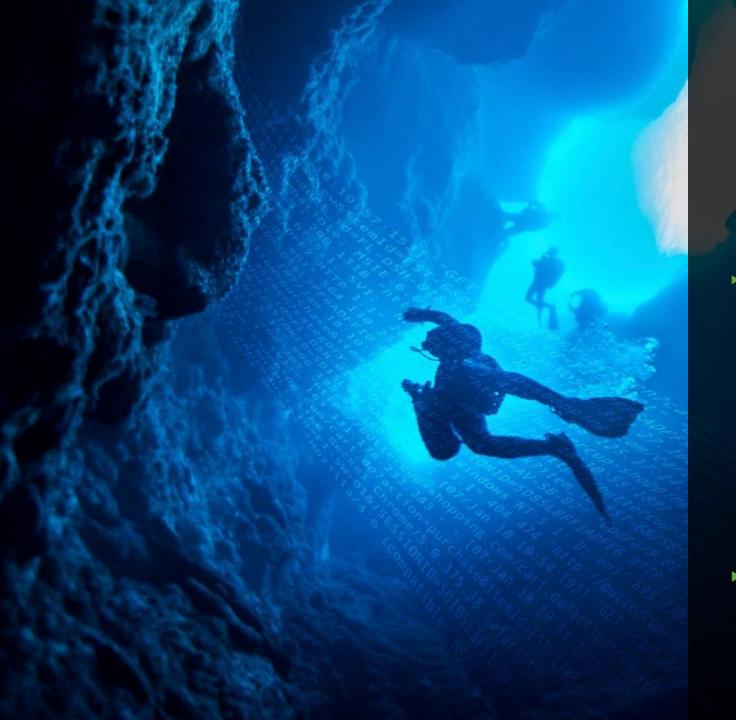

## Early Access Program

#### Requirements

- You have metrics use cases
- Willingness to use Metric Analysis UI and give feedback
- Regular assistance from Splunk Product Management to setup metrics deployment

metric-analysis-eap@splunk.com

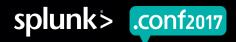

## Don't forget to rate this session in the .conf2017 mobile app

splunk> .conf2017